# **Instructions to Access 1098-T Online**

Please follow these instructions to access your 1098-T online via the ECSI website. **First**, students will need to submit a consent to receive it electronically if you have not already done so. Please see the instructions below. If you need additional assistance, please reach out to the Business Office.

## **\*Students without Electronic Consent**

Students that did **not** sign the online consent to receive their 1098-T electronically will have a paper 1098-T statement mailed to them by January  $31<sup>st</sup>$  each year.

If you wish to consent to receive your 1098-T electronically, you may sign up at [https://heartland.ecsi.net/index.main.html#/access/eConsent.](https://heartland.ecsi.net/index.main.html#/access/eConsent)

**\*After you have submitted an electronic consent,** you should be able to access your 1098-T tax document(s) on the ECSI website at [https://heartland.ecsi.net/.](https://heartland.ecsi.net/)

Look towards the bottom middle of the website and click on the **Access Your 1098 Tax Documents** (see screenshots below).

To access your 1098-T statement online, you will need:

- To have submitted the electronic consent with ECSI (Steps Above)
- First and Last Name
- Social Security Number
- Zip Code that appears on your 1098-T form *Make sure you use the same zip code that was used for your main address on file as of December 31st*

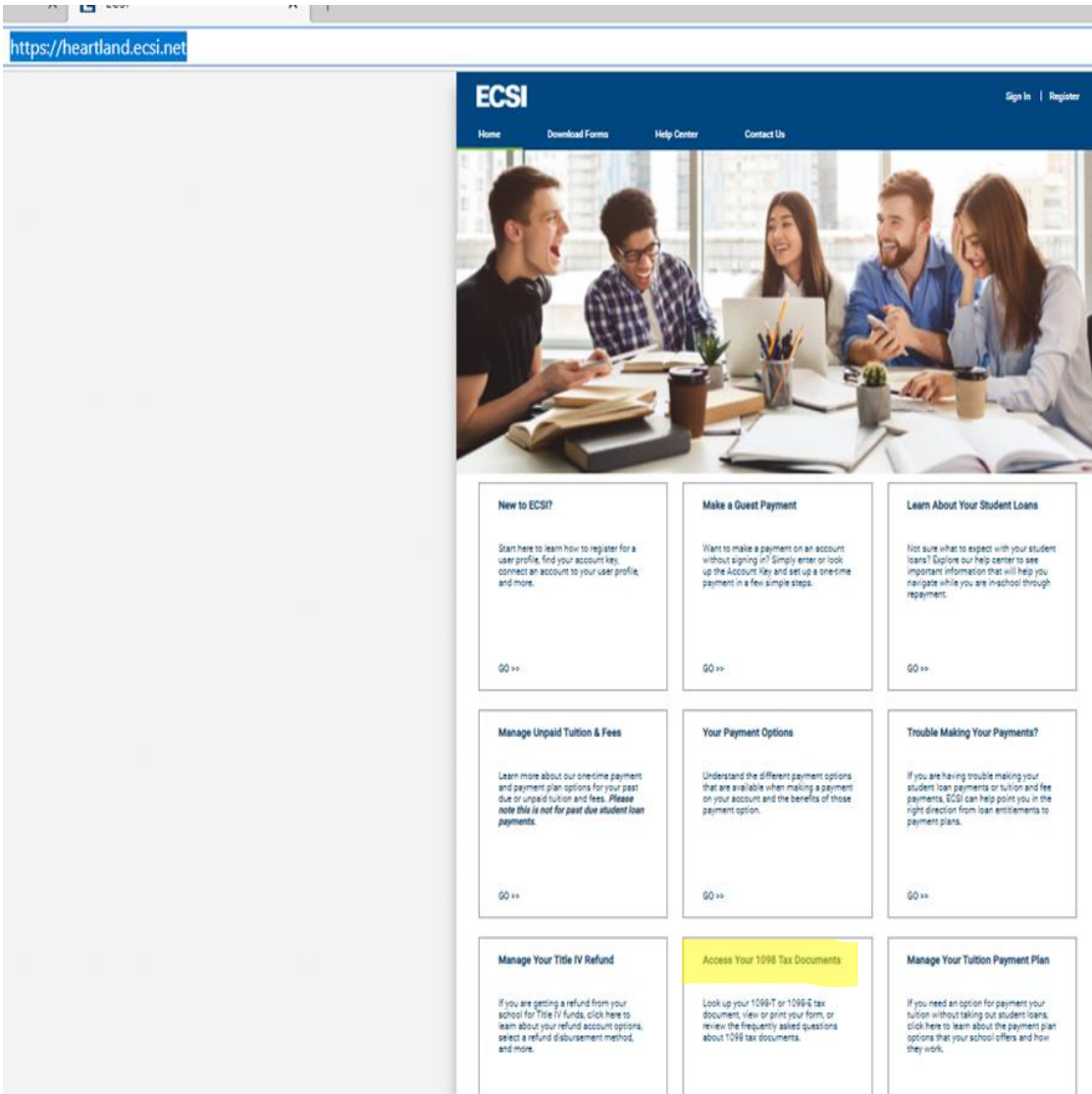

### \*Click GO to Access Your 1098 Tax Document

### \*Click GO to Look up 1098-T

#### **Access Your 1098 Tax Documents**

Look up your 1098-T or 1098-E tax document, view or print your form, or review the frequently asked questions about 1098 tax documents.

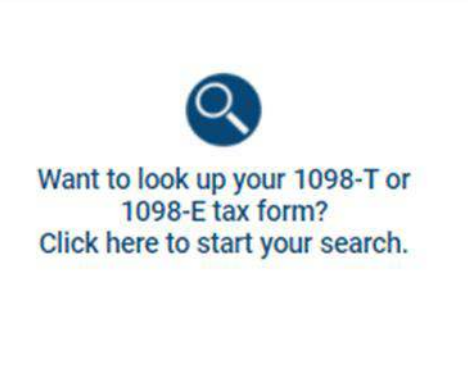

 $GO \gg$ 

 $GO \geq$ 

## *\*Then Click GO on the 1st Option*

Which tax statement do you need?

# I need my 1098-T Tuition tax statement. If you paid tuition expenses to a college or

university, a 1098-T form will show the tuition expenses that you paid. You may be eligible to use these expenses to adjust your income or tax credit for your federal tax return.

Eligibility may vary based on your individual situation. Please visit the IRS gov website to find out if you are eligible for this adjustment.

 $GO \geq$ 

#### I need my 1098-E St Interest tax stateme

If you made federal stu a 1098-E Student Loan statement will show th your loans. You may be portion of the interest federal tax return.

Eligibility may vary bas situation. Please visit t find out if you are eligit

 $GO \gg$